# Flame Family 2018.1 Update Release Notes

April 24, 2017

Welcome to the 2018.1 Update release of the following Flame Family products:

- Autodesk® Flame®
- Autodesk Flare™
- Autodesk Flame Assist<sup>®</sup>
- Autodesk Lustre®

These Release Notes include important last-minute information, and a list of fixed and known bugs in this release.

For details on the new features:

- [What's New in](http://help.autodesk.com/cloudhelp/2018/ENU/Flame-WhatsNew/files/GUID-C13041BB-FB3E-438A-8546-212EF5BF516D.htm) Flame/Flare
- [What's New in](http://help.autodesk.com/view/FLAMEASSIST/2018/ENU/?guid=GUID-C13041BB-FB3E-438A-8546-212EF5BF516D) Flame Assist
- What's [New in Lustre](http://help.autodesk.com/view/LUSTRE/2018/ENU/?guid=GUID-08B86A8B-6994-44AC-A514-3706178F9651)

Make sure to chec[k http://www.autodesk.com/flame-docs](http://www.autodesk.com/flame-docs) for the latest Flame Family documentation (including Installation Guides, User Guides, and other documents). Also, many new feature videos (as well as other workflow videos) are available at [https://www.youtube.com/user/FlameHowTos.](https://www.youtube.com/user/FlameHowTos) This Learning Channel is updated frequently, so be sure to subscribe or bookmark the page.

#### System Requirements

Please see the following pages for the System Requirements for your software:

- Flame[: http://www.autodesk.com/flame-sysreqs](http://www.autodesk.com/flame-sysreqs)
- Flare[: http://www.autodesk.com/flare-sysreqs](http://www.autodesk.com/flare-sysreqs)
- Flame Assist[: http://www.autodesk.com/flameassist-sysreqs](http://www.autodesk.com/flameassist-sysreqs)
- Lustre:<http://www.autodesk.com/lustre-sysreqs>

#### New DKU required for 2018.1 Update

Version 2018.1 update requires the installation of DKU version 12.0.1 on all Linux workstations. This DKU contains, amongst other things, support for the new Wacom Intuos Pro (PTH-660). The DKU can be downloaded from the System Requirements page for your product (links above).

#### Important Installation & Configuration Notes

- dlhostid is now available as binlegacy\_dlhostid (it is located at */usr/local/binlegacy\_dlhostid*).
- When copying a project, the migrated project will assign itself the first available group on the user list (applies only to projects older than version 2015).
- */opt/Autodesk/cfg/channelrules.cfg*, used for importing Multi-Channel clips has been modified to fix some typos. If you have edited this file, check the *channelrules.cfg\_sample* file to see what was modified.

#### Legacy Hardware End of Support Notification

The Flame Family 2019 release will not be qualified for any HP Z800 workstations. Customers who own this hardware and wish to maintain the Flame experience (fast, productive) will have to upgrade to new hardware.

- HP Z840 & Z440 workstations remain certified and supported.
- HP Z820 remains supported as a legacy workstation.
- HP Z800 second generation will be removed from Legacy support as of Flame version 2019 (expected Spring calendar year 2018).

For an up-to-date list off all certified and vendor self-qualified hardware, see the System Requirements for your software using the links above.

### Flame Family 2018.1 Update Fixed Bugs List

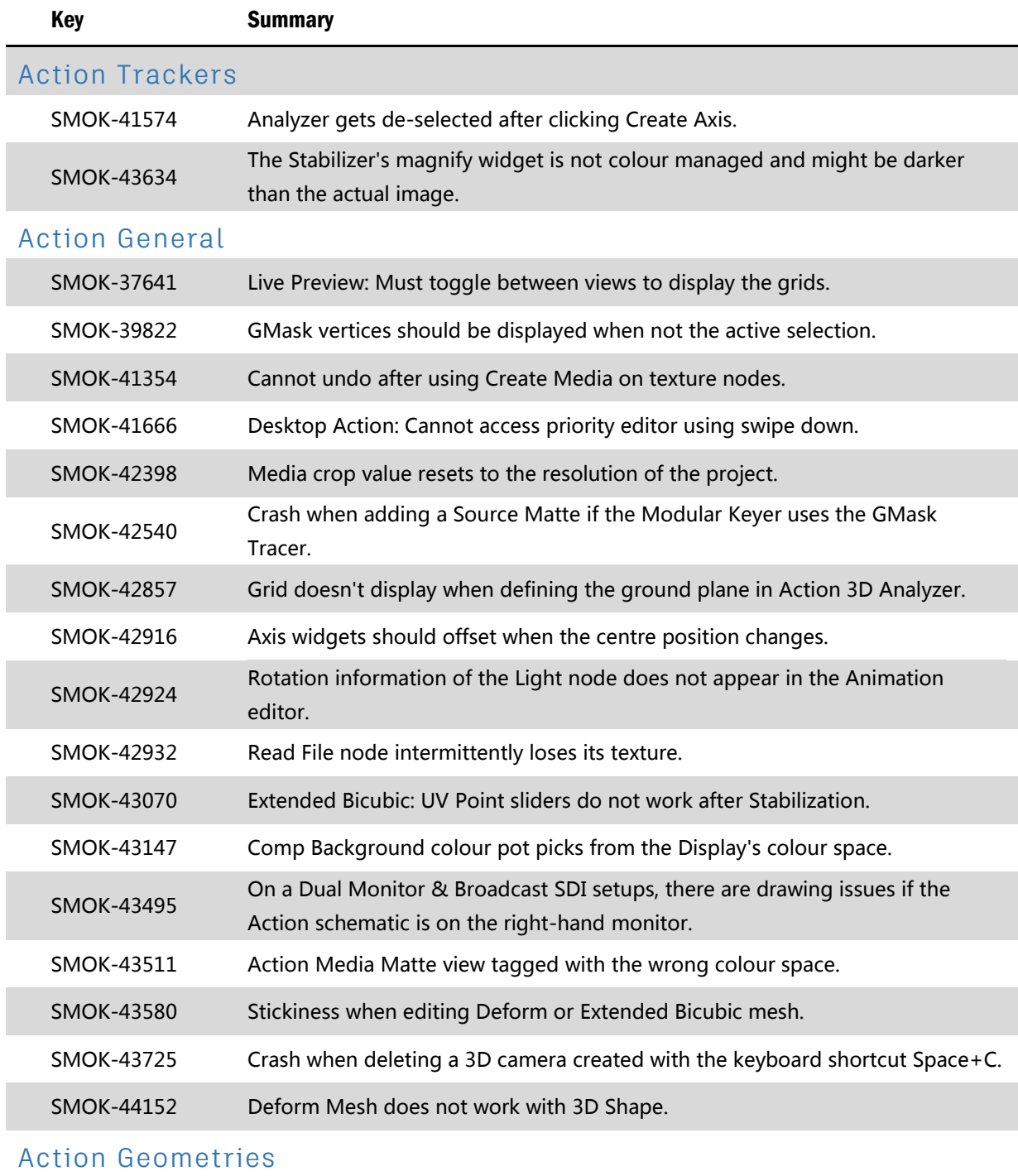

#### SMOK-42921 An FBX with empty point locator prevents Action from loading the Geometries.

#### Action Keyers

SMOK-41615 Cannot adjust GMask points in Solo mode.

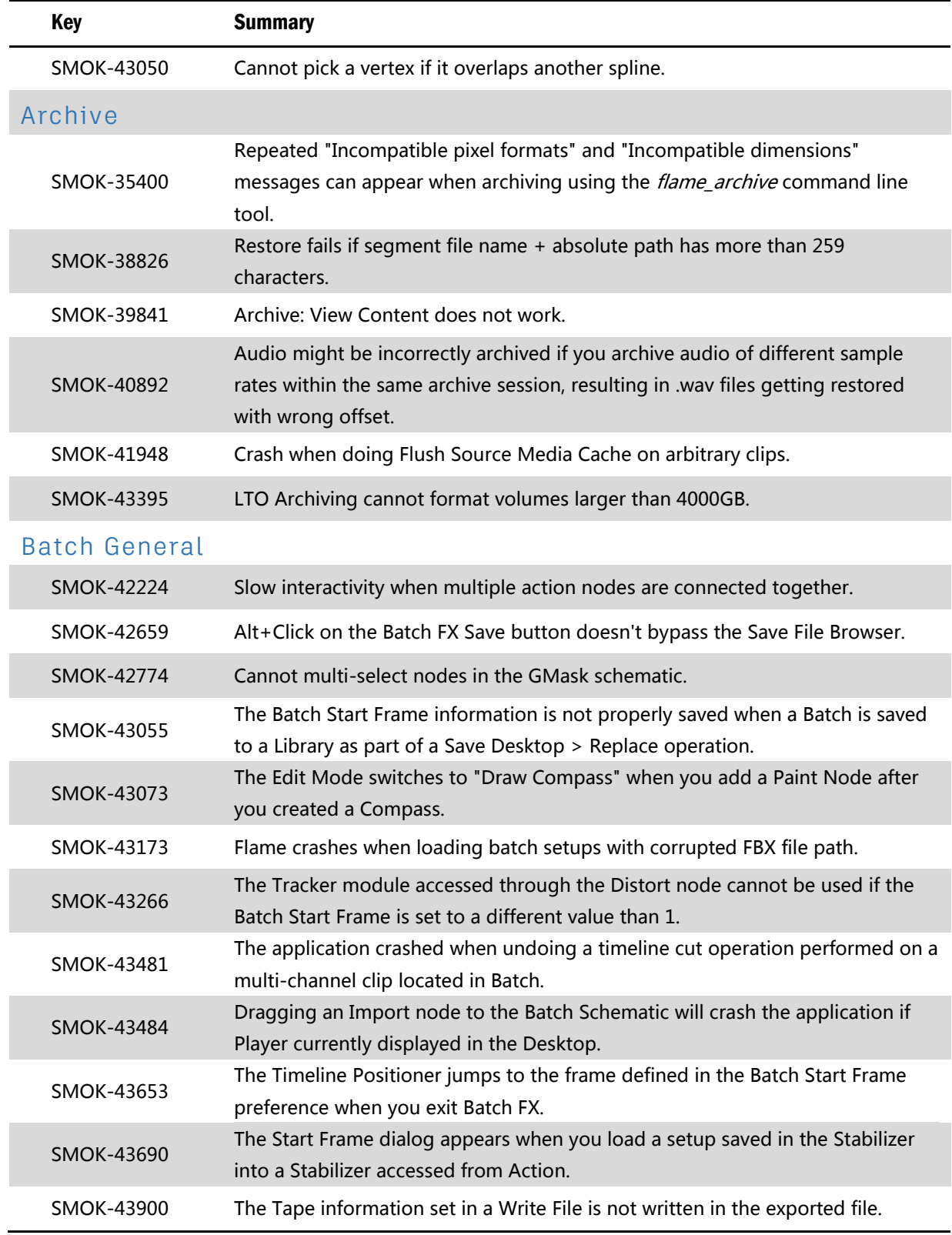

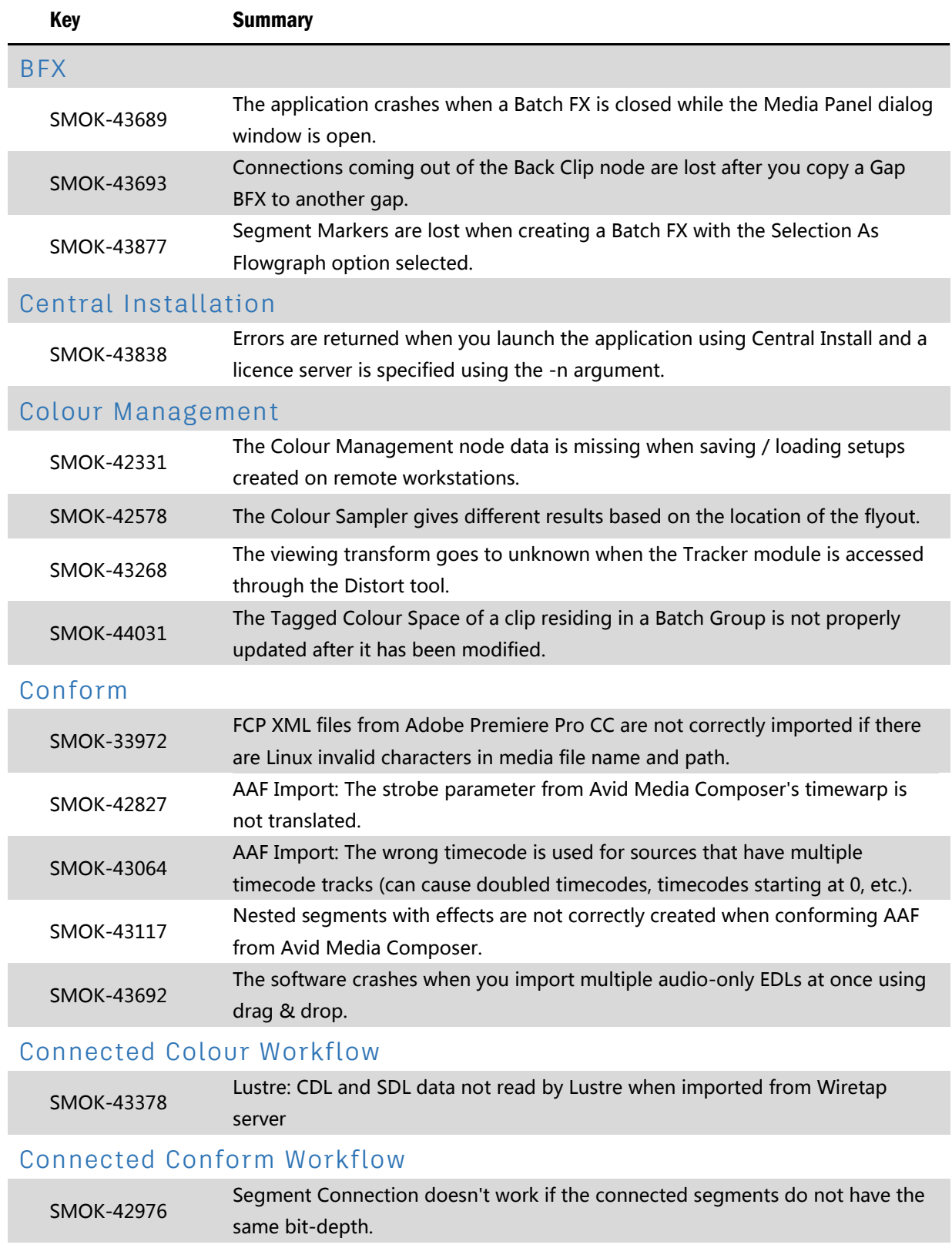

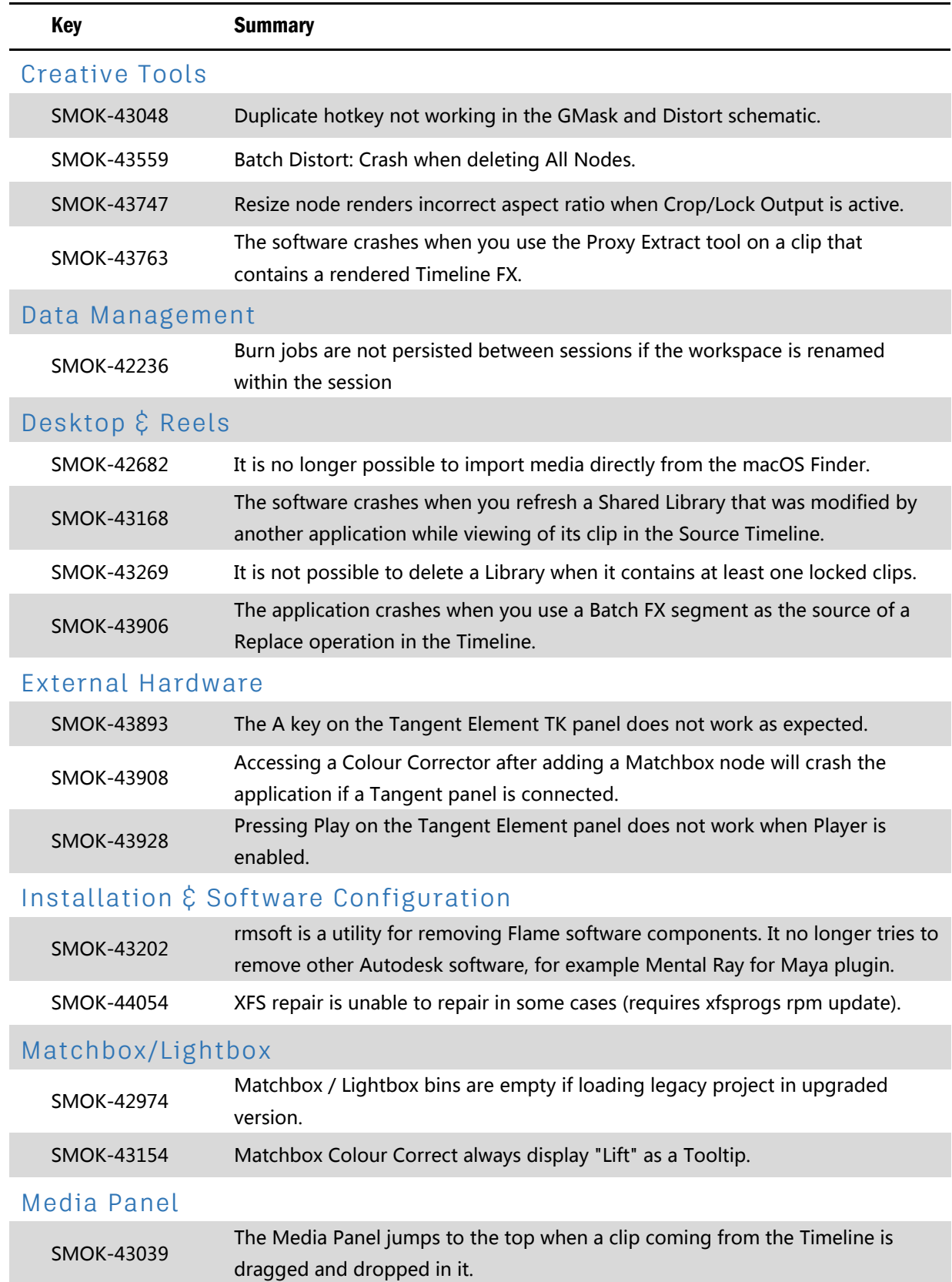

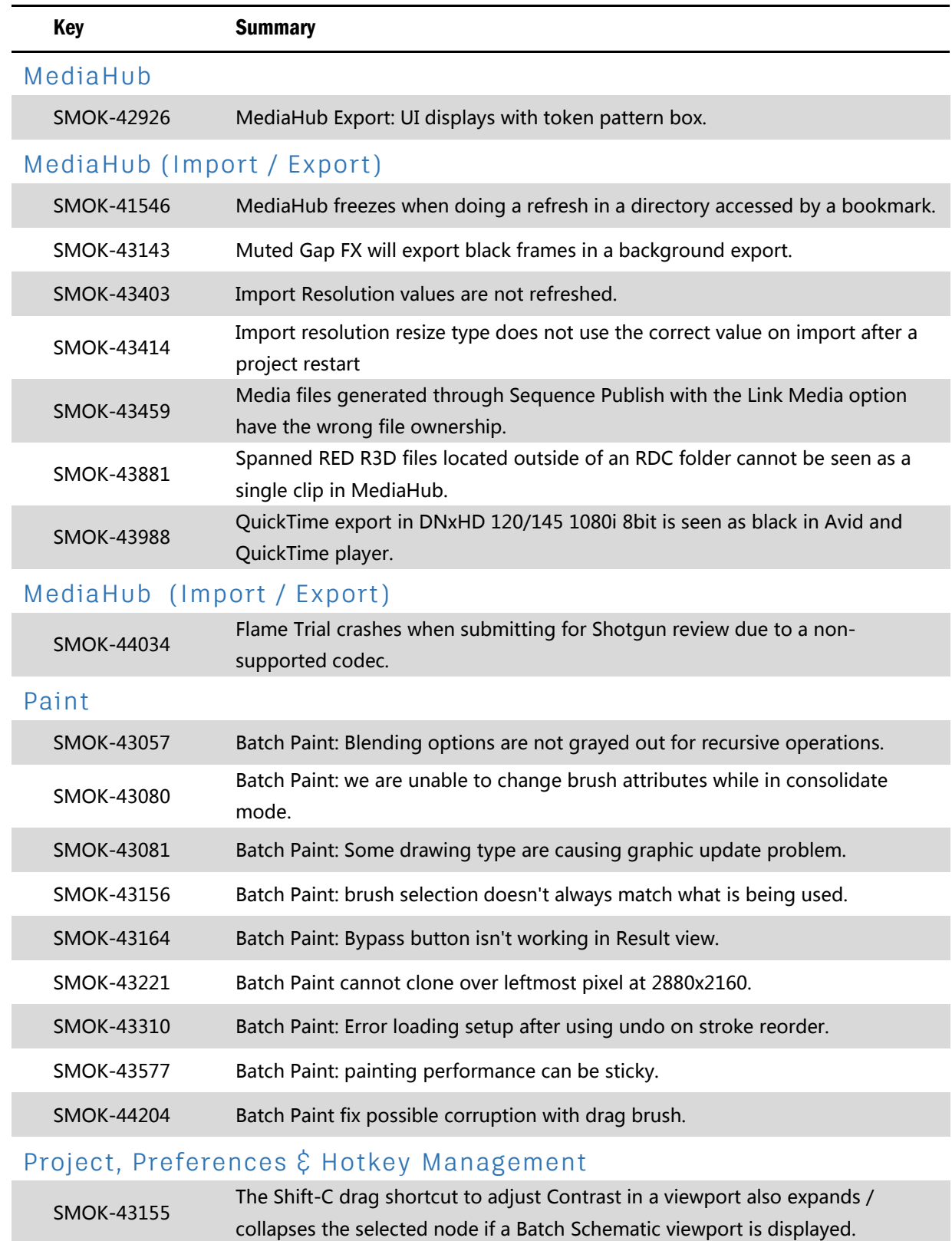

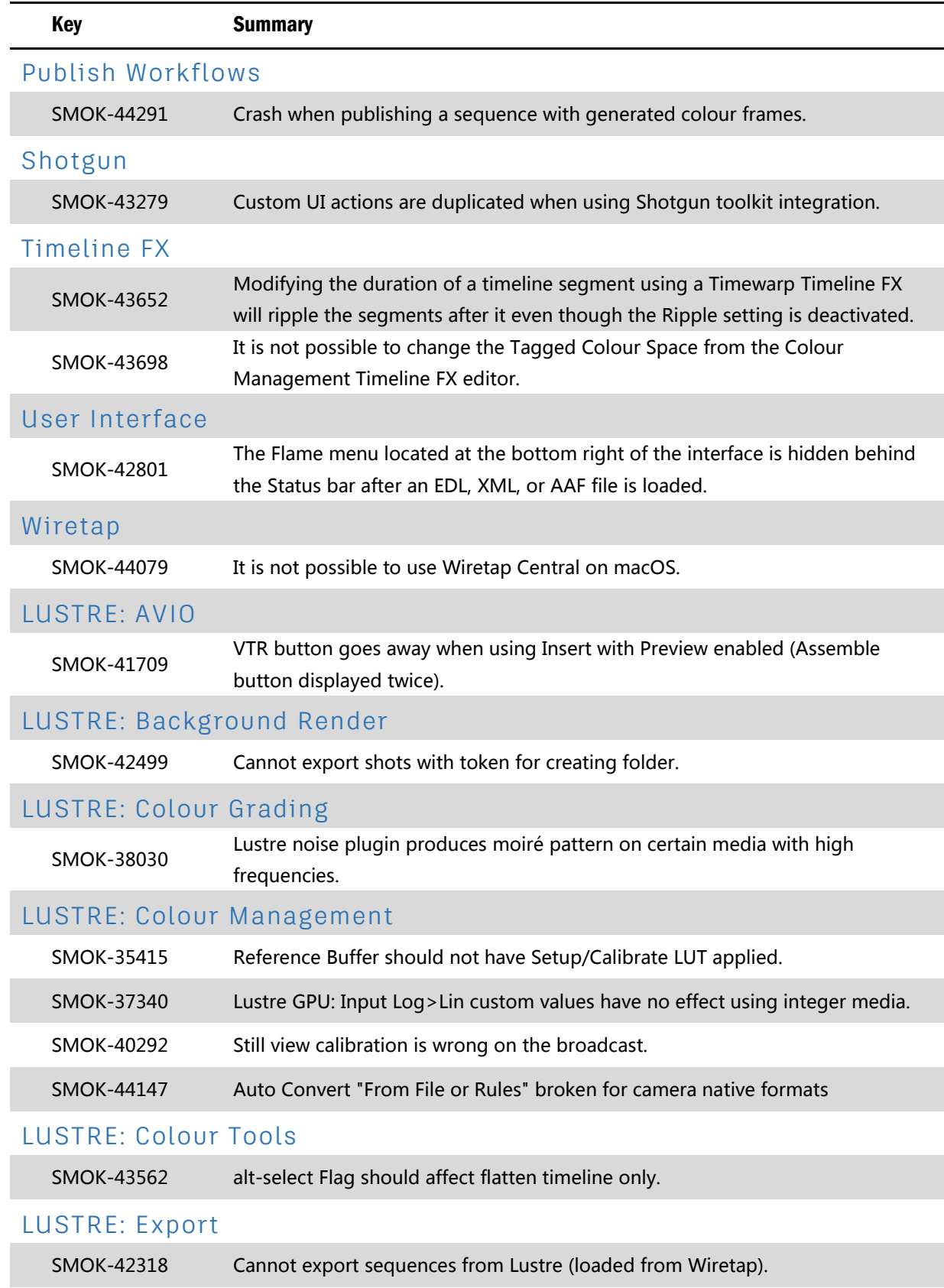

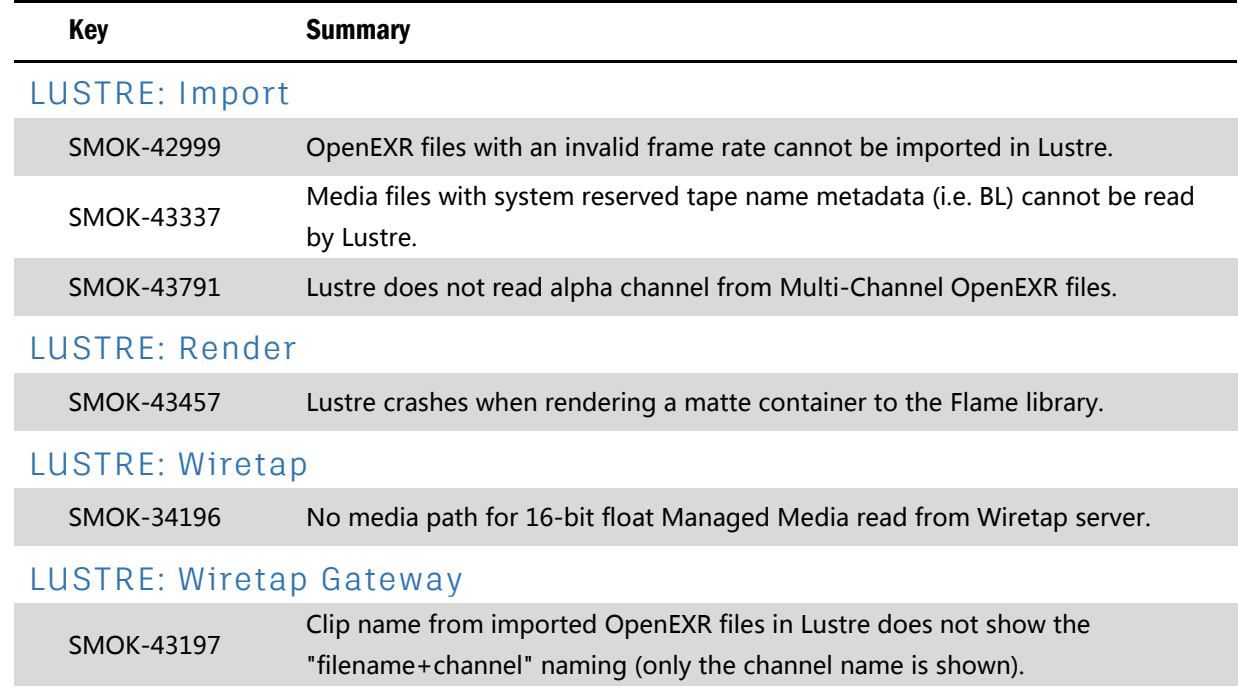

## Flame Family 2018.1 Update Known Bugs List

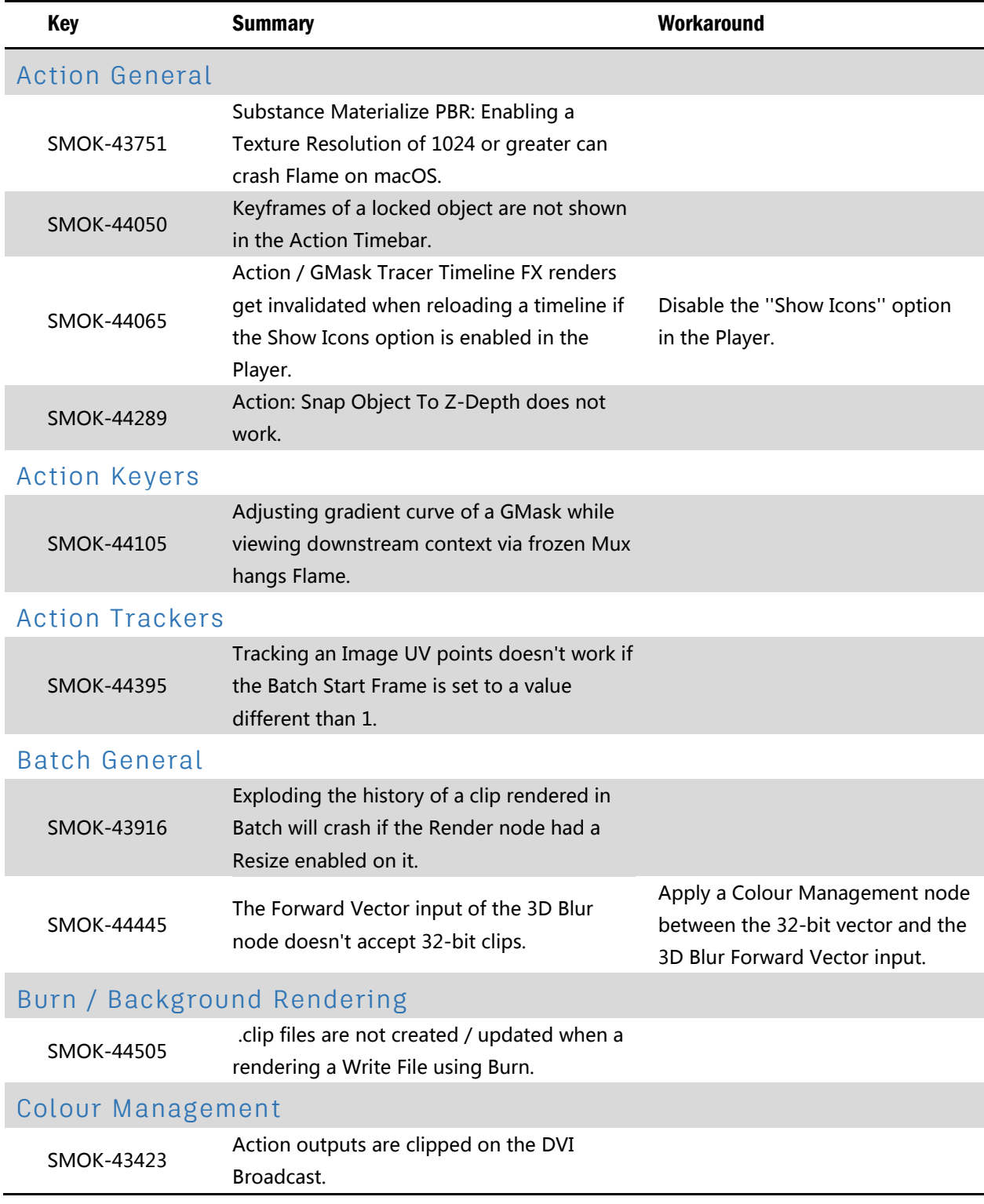

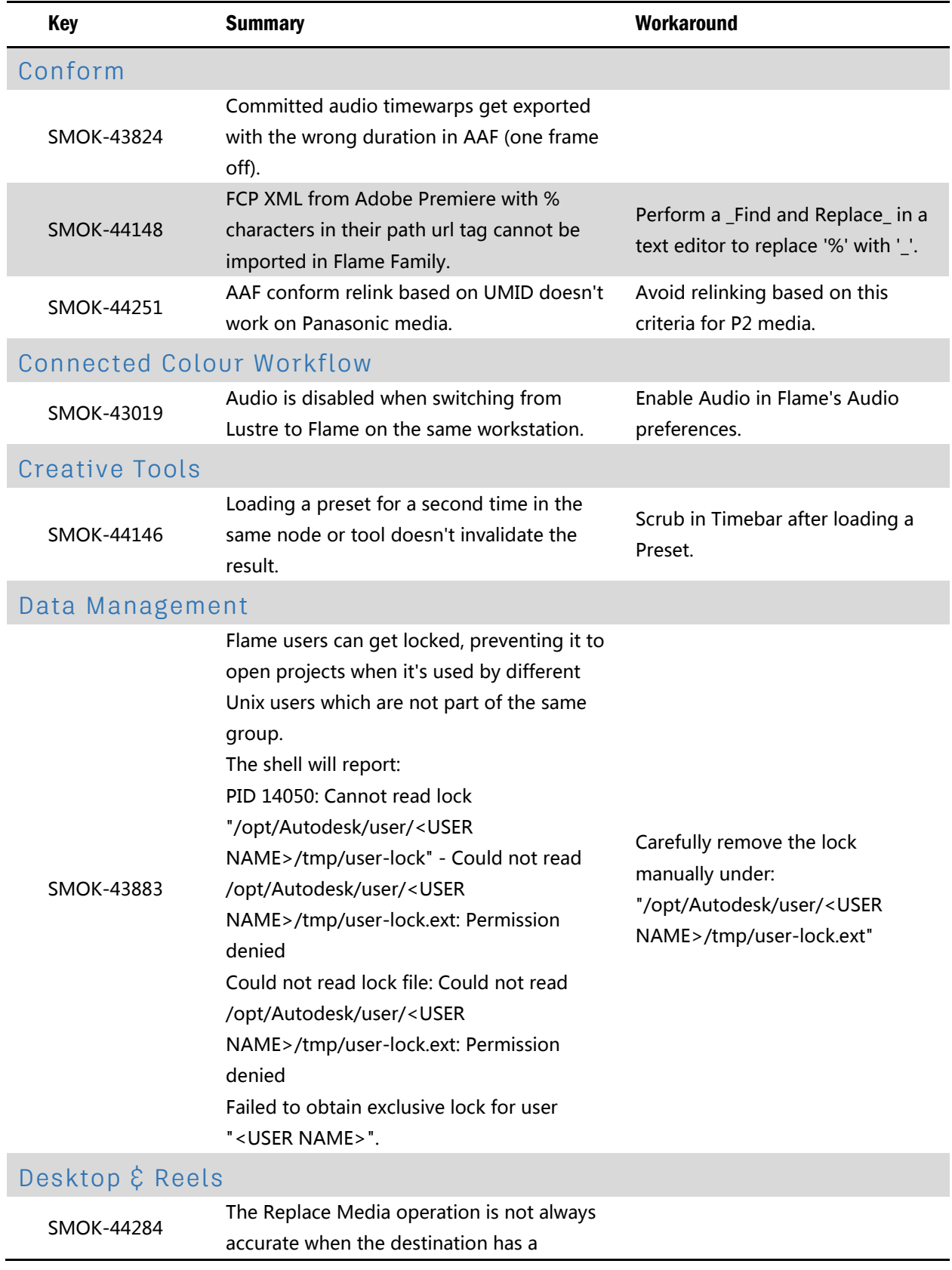

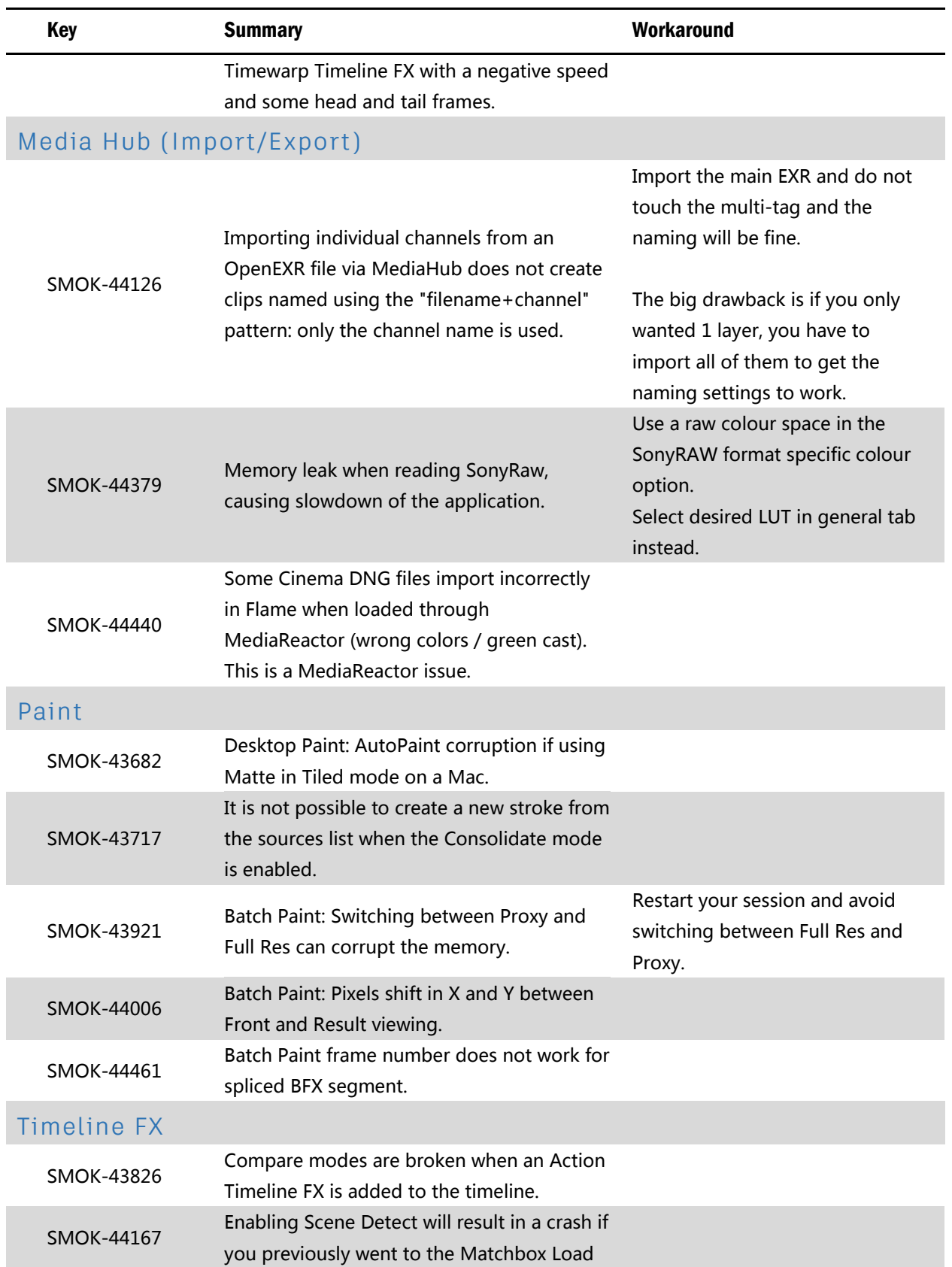

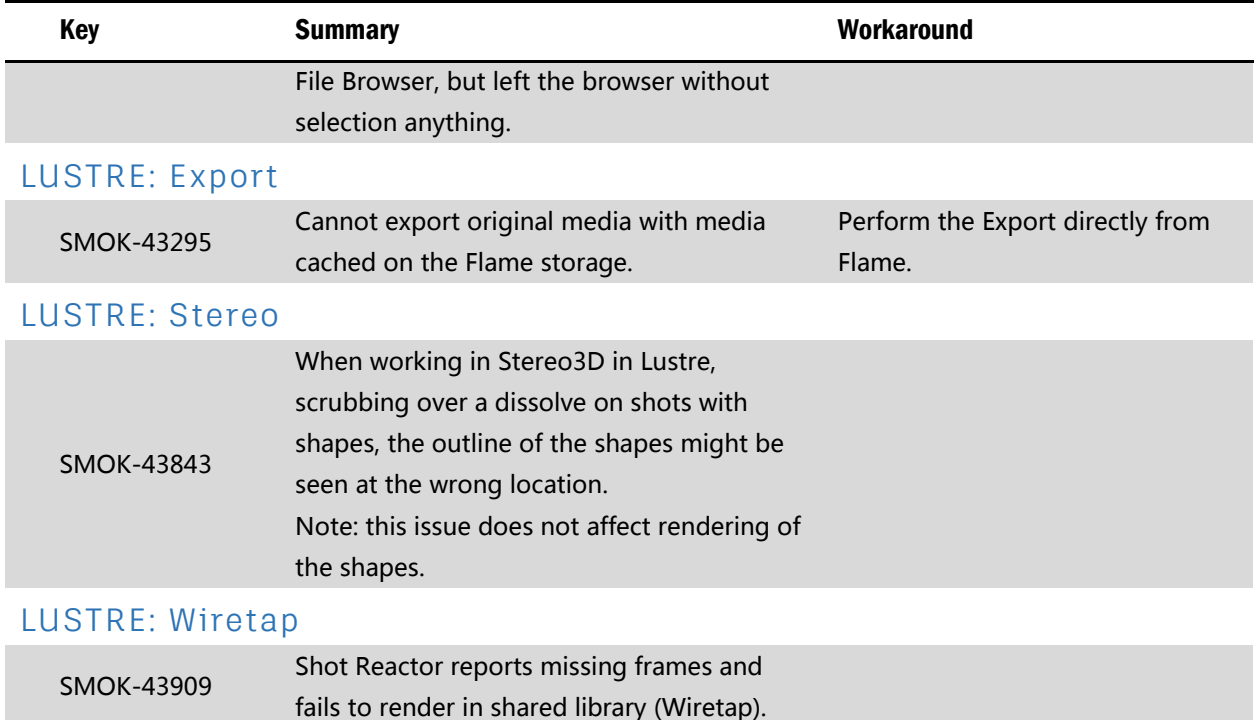